УДК 303.732.4

# **ПОДДЕРЖКА ПРИНЯТИЯ РЕШЕНИЙ ПО ВЫБОРУ НОМЕНКЛАТУРЫ И ФОРМЫ ОПЛАТЫ АВТОМОБИЛЕЙ С ЦЕЛЬЮ МАКСИМИЗАЦИИ ПРИБЫЛИ И РЕНТАБЕЛЬНОСТИ (на примере автоцентра Reno фирмы ООО "Модус-Краснодар")**

Луценко Е.В., – д.э.н., к.т.н., профессор Бараненкова Ю.Ю., – студентка-дипломница *Кубанский государственный аграрный университет*

В статье описываются результаты применения системно-когнитивного анализа для прогнозирования влияния сделок по продаже автомобилей на основные экономические показатели автоцентра и поддержки принятия решений по поставкам

## Ключевые слова: СИСТЕМНО-КОГНИТИВНЫЙ АНАЛИЗ ПРОГНОЗИРОВАНИЕ ПОДДЕРЖКА ПРИНЯТИЯ РЕШЕНИЙ ОСНОВНЫЕ ЭКОНОМИЧЕСКИЕ ПОКАЗАТЕЛИ ПРИБЫЛЬ РЕНТАБЕЛЬНОСТЬ АВТОЦЕНТР RENO

За 2006 год и 4 месяца 2007 года автоцентр Reno фирмы ООО "Модус-Краснодар" поставил от нескольких поставщиков и продал населению 715 автомобилей различных комплектаций и цветов. При этом использовались несколько различных форм оплаты. При этом условия поставки и продажи непрерывно изменялись, из-за чего у юридического отдела и службы маркетинга, занимающихся выработкой и реализацией политики поставок и продаж возникают закономерные вопросы о том:

1. *Прогнозирование* влияния поставщика, комплектации и цвета автомобиля, а также формы оплаты на основные экономические показатели автоцентра, прежде всего его прибыль и рентабельность.

2. *Поддержка принятия решений* о выборе наиболее предпочтительных (исходя из целей максимизации прибыли и рентабельности автоцентра) поставщиков, комплектаций и цветов автомобилей, а также форм оплаты.

<http://ej.kubagro.ru/2007/05/pdf/12.pdf> Можно высказать *гипотезу* о том, что возможность решения задач *прогнозирования в реальном времени* непосредственно во время приема

покупателя на начальной стадии принятия решения о приобретении автомобиля и оформления документов, а также поддержки принятия решений периодически согласно принятого регламента (например 2 раза в месяц) или по необходимости, может существенно повысить прибыль и рентабельность автоцентра.

Однако, проблема состоит в том, что не смотря на все эти достаточно очевидные выгоды и преимущества в реальной практике большинства автоцентров подобные системы прогнозирования и поддержки принятия решений не применяются.

На наш взгляд это обусловлено следующими основными причинами:

1. Эти системы недостаточно технологичны для их применения в реальном времени, непосредственно во время обслуживания клиента.

2. Существующие системы разработаны за рубежом или в мегаполисах (в основном в Москве и Санкт-Петербурге) и очень слабо отражают региональную специфику и специфику конкретной фирмы (т.е. нелокализованы), вернее вообще ее практически не отражают, из-за чего и имеют очень низкую достоверность прогнозирования, близкую и статистически незначимо отличающуюся от вероятности случайного угадывания без использования этих систем или другой априорной информации.

3. Эти системы не обладают *адаптивностью* и не учитывают динамику предметной области, которая чрезвычайно высока, особенно в Южном Федеральном Округе (ЮФО). В результате даже первоначально хорошо работающие системы очень быстро теряют адекватность модели и качество прогнозов.

4. Стоимость этих систем настолько высока, что их приобретение и использование чаще всего мало или вообще нерентабельно.

Целью данной работы является решение поставленной проблемы путем разработки адаптивной методики прогнозирования влияния таких факторов как поставщик, комплектация и цвет автомобиля, форма оплаты на основные экономические показатели автоцентра, и, на этой основе, поддержки принятия решений о выборе наиболее предпочтительных для автоцентра сочетаний этих факторов исходя из стремления к максимизации прибыли и рентабельности автоцентра.

*Для достижения поставленной цели* был выбран метод системнокогнитивного анализа (СК-анализ). Этот выбор был обусловлен тем, что данный метод является непараметрическим, позволяет сопоставимо обрабатывать тысячи градаций факторов и будущих состояний объекта управления при неполных (фрагментированных), зашумленных данных различной природы, т.е. измеряемых в различных единицах измерения. Для метода СК-анализа разработаны и методика численных расчетов, и соответствующий программный инструментарий, а также технология и методика их применения. Они прошли успешную апробацию при решении ряда задач в различных предметных областях [1-33]. Наличие инструментария СК-анализа (базовая система "Эйдос") позволяет не только осуществить синтез семантической информационной модели (СИМ), но и периодически проводить адаптацию и синтез ее новых версий, обеспечивая тем самым отслеживание динамики предметной области и сохраняя высокую адекватность модели в изменяющихся условиях. Важной особенностью СКанализа является возможность единообразной числовой обработки разнотипных по смыслу и единицам измерения числовых и нечисловых данных. Это обеспечивается тем, что нечисловым величинам тем же методом, что и числовым, приписываются сопоставимые в пространстве и времени, а также между собой, количественные значения, позволяющие обрабатывать их как числовые: на первых двух этапах СК-анализа числовые величины сводятся к интервальным оценкам, как и информация об объектах нечисловой природы (фактах, событиях) (этот этап реализуется и в методах интервальной статистики); на третьем этапе СК-анализа всем этим величинам по единой методике, основанной на системном обобщении семантической теории информации А.Харкевича, сопоставляются количественные величины (имеющие смысл количества информации в признаке о принадлежности объекта к классу), с которыми в дальнейшем и производятся все операции моделирования (этот этап является уникальным для СК-анализа).

В работах [5, 6] приведен перечень этапов системно-когнитивного анализа, которые необходимо выполнить, чтобы осуществить синтез модели и исследование модели объекта управления. Учитывая эти этапы СК-

анализа выполним декомпозицию цели работы в последовательность задач, решение которых обеспечит ее поэтапное достижение:

1. Когнитивная структуризация предметной области и формальная постановка задачи, проектирование структуры и состава исходных данных.

2. Получение исходных данных запланированного состава в той форме, в которой они накапливаются в поставляющей их организации (обычно в форме базы данных).

3. Разработка стандартной Excel-формы для представления исходных ланных.

4. Преобразование исходных данных из исходных баз данных в стандартную электронную Excel-форму.

5. Контроль достоверности исходных данных и исправление ошибок.

6. Разработка и использование программного интерфейса для преобразования исходных данных из стандартной Excel-формы в базы данных. используемые в инструментарии системно-когнитивного анализа (СК-анализ) – универсальной когнитивной аналитической системе "Эйдос" (система "Эйдос").

7. Синтез семантической информационной модели (СИМ).

8. Оптимизация СИМ.

9. Измерение адекватности СИМ.

10. Задача 1: "Многокритериальная типизация факторов поставки и продаж по их влиянию на основные экономические результаты автоцентра".

11. Задача 2: "Разработка методики прогнозирования влияния таких факторов как поставщик, комплектация и цвет автомобиля, форма оплаты на основные экономические показатели автоцентра ".

12. Задача 3: "Разработка методики поддержки принятия решений о выборе наиболее предпочтительных для автоцентра сочетаний факторов исходя из стремления к максимизации прибыли и рентабельности автоцентра".

13. Разработка принципов оценки экономической эффективности разработанных технологий при их применении в автоцентре.

14. Исследование ограничений разработанной технологии и перспектив ее развития.

## **Кратко рассмотрим решение этих задач.**

1. Когнитивная структуризация предметной области это 1-й этап формальной постановки задачи, на котором решается, какие параметры будут рассматриваться в качестве причин, а какие – следствий. На этом этапе было решено в качестве следствий, т.е. *классов*, рассматривать основные экономические показатели автоцентра:

1. Прибыль от продаж (Руб).

- 2. Полученная валовая прибыль (Руб).
- 3. Рентабильность продукции.
- 4. Себестоимость товара (Руб).
- 5. Выручка без НДС(18%) (Руб).
- 6. Оборачиваемость склада,

а в качестве причин (факторов):

– марку-модель автомобиля;

– комплектацию автомобиля;

– цвет автомобиля;

– форму оплаты;

– поставщика.

На этапе формальной постановки задачи, исходя из результатов когнитивной структуризации, было осуществлено проектирование структуры и состава исходных данных.

2. Затем исходные данные запланированного состава *были получены* в той форме, в которой они накапливаются в поставляющей их организации (обычно в форме базы данных). В нашем случае этой организацией выступил автоцентр Reno фирмы ООО "Модус-Краснодар". Здесь необходимо отметить, что в полученной базе данных представлено **715** примеров продаж автомобилей. Этого было более чем достаточно для целей данной работы, за что авторы благодарны руководству данного автоцентра.

3. Была разработана стандартная Excel-форма для представления исходных данных (см. рис. 1).

4. Исходные данные из Excel-формы, представленной на рис.1, были преобразованы средствами Excel в стандартную для программного интерфейса системы "Эйдос" электронную Excel-форму (см. рис. 2).

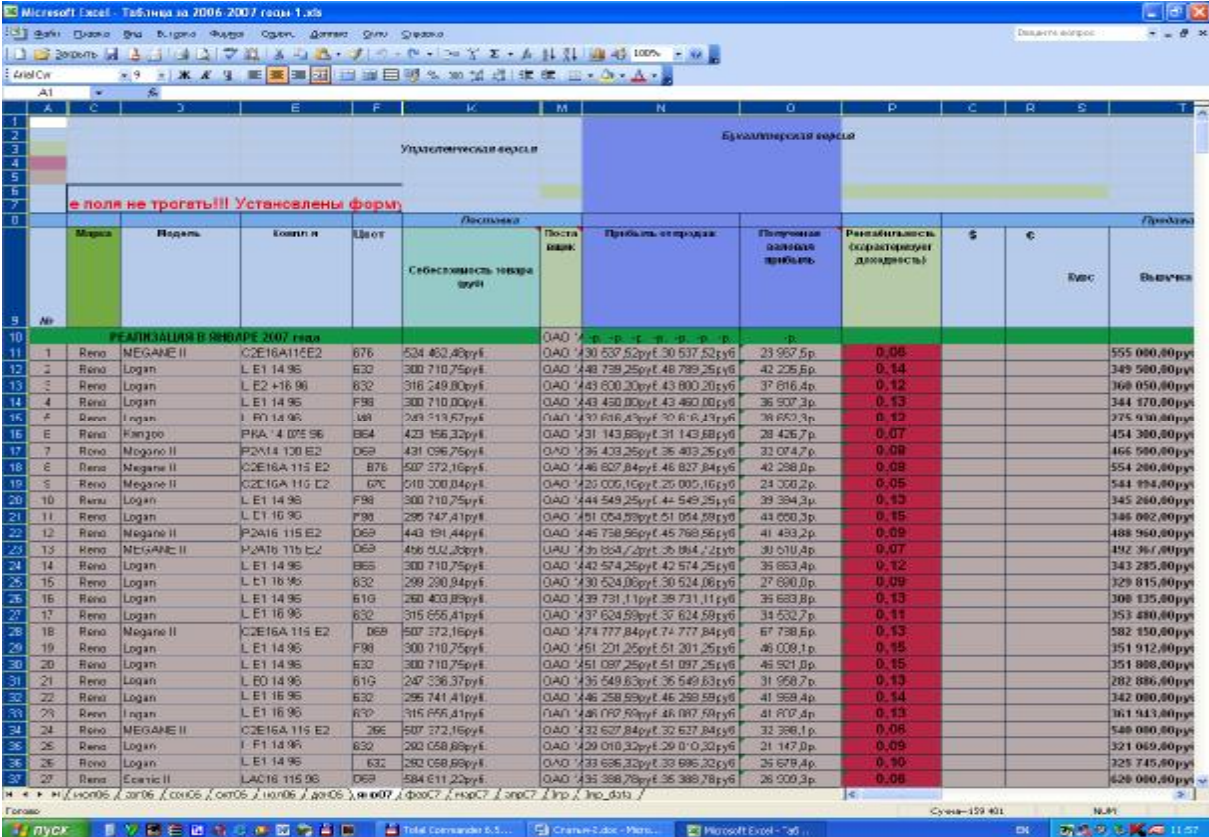

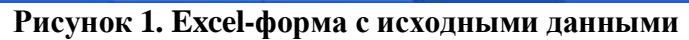

|                                                                                                    | B Microsoft Excel - Ta6.1Hga sa 2006-2007 roose 1.xls |                                    |                                                                                                    |                       |                        |                         |                          |                         |               |                 |                                      |   |
|----------------------------------------------------------------------------------------------------|-------------------------------------------------------|------------------------------------|----------------------------------------------------------------------------------------------------|-----------------------|------------------------|-------------------------|--------------------------|-------------------------|---------------|-----------------|--------------------------------------|---|
| 13 Gales Grassia Brial Burgero Rugger Copers, Gormett Grass Creation<br>Desarre eorpor<br>$   +$ $-$ |                                                       |                                    |                                                                                                    |                       |                        |                         |                          |                         |               |                 |                                      |   |
|                                                                                                    |                                                       |                                    | □ ■ 2010/00 図 とこには 2   プロ ス に 凸 、プ つ ・ロ ・ コ ざ エ ・ A は 引 山 杉 112> × W 。                                                                           |                       |                        |                         |                          |                         |               |                 |                                      |   |
| ★10 上 本 4 9 画 画 画 画 画 画 画 明 % m 加 通 注 ま 由 · △ · △ ·<br>$:$ <i>Lriel</i>                              |                                                       |                                    |                                                                                                    |                       |                        |                         |                          |                         |               |                 |                                      |   |
| 痴<br>A1<br>×                                                                                         |                                                       |                                    |                                                                                                    |                       |                        |                         |                          |                         |               |                 |                                      |   |
| ۱z.                                                                                                  | $\mathbf{H}$                                          | с                                  | D                                                                                                    | E                     | F                      | G                       | H                        |                         | $\mathbf{u}$  | ĸ               | L                                    | × |
|                                                                                                    |                                                       |                                    | Классы                                                                                                    |                       |                        |                         |                          |                         | Факторы       |                 |                                      |   |
|                                                                                                    |                                                       | <b>ГЕНТАБИЛЬНОСТЬ</b><br>Популянал |                                                                                                    |                       |                        |                         |                          |                         |               |                 |                                      |   |
|                                                                                                    | Прибыль эт                                            | sansean                            | <b>Внарокторизует</b>                                                                                                    | Себестоямос           | Выручка без            | CGapawoa                |                          |                         |               | Фарна           |                                      |   |
| N÷                                                                                                   | продаж [Руб]                                          | <b>mparts Limits</b>               | прильмыность)                                                                                                    | TL TEROPA             | <b>HIIC18%)</b> (Pye)  | <b>BLEG-CTN</b>         | Иарка-Модель             | Комплектация            | <b>Lianes</b> | <b>EDITATES</b> | Поставщик                            |   |
| Ž.                                                                                                   |                                                       | (Py6)                              | предукции                                                                                                    | (1, 6)                |                        |                         |                          |                         |               |                 |                                      |   |
| $\overline{a}$                                                                                       | Реализация РЕНО в Феврале 2006 года                   |                                    |                                                                                                    |                       |                        |                         |                          |                         |               |                 |                                      |   |
| z.<br>1                                                                                              | 23204.90                                              | 19165.15                           | 0.07                                                                                                    | 28757810              | 263426,27              | 9,00                    | Reno-Locan               | LE1 14 93               | 332           | <b>H</b> ID     | САО "Автофрамос"                     |   |
| $\overline{\mathbf{2}}$<br>D.                                                                        | 34774,82                                              | 29507,02                           | 0,10                                                                                                    | 29703108              | 281700,00              | 10.00                   | Reno-Locan               | LE1 14 93               | 332           | <b>Rip</b>      | САО "Автофрамос"                     |   |
| $\overline{a}$<br>Ð                                                                                  | 00017.08                                              | 47038,44                           | 0,11                                                                                                    | 45383242              | 432584,75              | <b>B,00</b>             | Reno-MLII                | <b>FKA15</b>            | DEB           | HID             | САО "Автофрамос"                     |   |
| $\overline{4}$<br>ĩ                                                                                  | 95218.81                                              | 73941.79                           | 0.15                                                                                                    | 03905109              | 537516,95              | 13,00                   | Reno-MLII                | GPP 16                  | <b>DEB</b>    | HO              | САО "Автофрамос"                     |   |
| B<br>ā.                                                                                              | 98550.88                                              | 81813,85                           | 0.13                                                                                                    | 056224 11             | 033792.37              | 12.00                   | Reno-Lacuna I            | CFD20 135AB3            | 370           | Кредит          | САО "Автофрамос"                     |   |
| e<br>в                                                                                               | 7345,89                                               | 0225,33                            | 0.02                                                                                                    | 484454 11             | 393838,98              | 13,00                   | Reno-MLII                | FKA 13                  | D97           | Hip             | САО "Автофрамос"                     |   |
| 7<br>13                                                                                              | 27215.00                                              | 23202.47                           | 0,00                                                                                                    | 425058 35             | 383900,85              | 52,00                   | Reno-MLH                 | <b>FIGA 14</b>          | 368           | HID             | САО "Автофрамос"                     |   |
| a<br>11                                                                                              | 44909.70                                              | 33059.12                           | 0.13                                                                                                    | 303438 24             | 285210,17              | 17.00                   | Reno-Locan               | LE1 16 95               | <b>FB3</b>    | HID             | САО "Автофрамос"                     |   |
| 12 <sup>°</sup><br>a                                                                                 | 27430.12                                              | 23717.25                           | 0.07                                                                                                    | 30254788              | 333489,83              | 215.00                  | Reno-Symbol              | EX 14 83                | 873           | HO              | САО "Автофрамос"                     |   |
| 13<br>10                                                                                             | 46938,45                                              | 33836,85                           | 0,12                                                                                                    | 339001 55             | 325271,19              | 00,60                   | Reno-Symbol              | EX 14 93                | 369           | <b>Rip</b>      | САО "Автофрамос"                     |   |
| 14.<br>11                                                                                            | 30214.58                                              | 32031,44                           | 0.08                                                                                                    | 41253542              | 383338.98              | 20.00                   | Reno-MLII                | <b>FKA14</b>            | 503           | Hip             | САО "Автофрамос"                     |   |
| 15 <sup>°</sup><br>12                                                                                | 20803.07                                              | 21478.76                           | 0.00                                                                                                    | 33827806              | 384306,66              | 70,00                   | Reno-Symbol              | EX 14 83                | 309           | <b>HID</b>      | САО "Автофрамос"                     |   |
| 13<br>15 <sup>1</sup>                                                                                | 46008.21                                              | 41715,71                           | 0,13                                                                                                    | 31407352              | 304306,00              | 81,00                   | Reno-Symbol              | EX 1483                 | 308           | Hip             | САО "Автофрамос"                     |   |
| 17<br>14                                                                                             | 28104,41                                              | 20079,00                           | 0.00                                                                                                    | 463448.14             | 413570,81              | 24.00                   | Reno-MLII                | FRA 15                  | A1B           | mp              | САО "Автофрамос"                     |   |
| 15<br>13 <sup>1</sup>                                                                                | 16202.92                                              | 11078.93                           | 0.04                                                                                                    | 37093018              | 323063.47              | 88.00                   | Reno-Kangoo              | CFT14 075 96            | 350           | Кредит          | САО "Автофрамос"                     |   |
| 16<br>13                                                                                             | 2599.72                                               | $-2203.21$                         | $-001$                                                                                                    | 30253979              | 254237.29              | 88.00                   | Renu-Symbol              | AU 1493                 | 873           | Креши в         | CAO "ABTO/JUSMUL"                    |   |
| 23                                                                                                   | Реализация РЕНО в марте 2006 года                     |                                    |                                                                                                    |                       |                        |                         |                          |                         |               |                 |                                      |   |
| 21.<br>17.                                                                                           | 61427.39                                              | 39002,55                           | 0.14                                                                                                    | 323039 61             | 317344,07              | 12,00                   | Reno-Locan               | LE1 16 93               | 61G           | HID             | САО "Автофрамос"                     |   |
| 22<br>18                                                                                             | 43362.BB                                              | 45278,21                           | 0.13                                                                                                    | 285177.31             | 273423,73              | 19,00                   | Reno-Locan               | LE1 14 93               | $-30$         | н'n             | САО "Автофрамос"                     |   |
| 23<br>19                                                                                             | 40891.59                                              | 35412.60                           | 0.14                                                                                                    | 258534.41             | 254479.66              | 21.00                   | Reno-Locan               | LE0 14 93               | 332           | нb              | САО "Автофрамос"                     |   |
| 24<br>20                                                                                             | 30831.97                                              | 23931.21                           | 0.11                                                                                                    | 249139.03             | 237118.64              | 21.00                   | Reno-Locan               | LED 14 83               | 332<br>332    | Кредит          | САО "Автофрамос"                     |   |
| 25<br>21<br>23 <sub>1</sub><br>22                                                                    | 49843,78<br>79323.50                                  | 42708,19<br>80175.91               | 0.15<br>0.17                                                                                                    | 29852922<br>381479.50 | 285061,96              | 15.00<br>43.00          | Reno-Locan               | LE1 14 93<br>ALC: 14 96 | 713           | нъ              | САО "Автофрамос"                     |   |
| 27<br>23                                                                                             | 32391.85                                              | 23457.43                           | 0.10                                                                                                    | 30657915              | 389883.56<br>283418.10 | 26.00                   | Reno-Kangoo              | LE1 16 93               | 332           | н'n             | САО "Автофрамос"                     |   |
| 23<br>24                                                                                             | 50901,88                                              | 43534,25                           | 0.14                                                                                                    | 30633914              | 301949.15              | 23,00                   | Reno-Locan<br>Reno-Locan | LE1.16 93               | 783           | HO<br>HD        | САО "Автофрамос"<br>САО "Автофрамос" |   |
| 23<br>25                                                                                             | 50822.23                                              | 43813.89                           | 0.15                                                                                                    | 29613777              | 285601.69              | 17.00                   | Reno-Locan               | LE1 14 83               | 332           | нb              | САО "Автофрамос"                     |   |
| 33<br>26                                                                                             | 29807,71                                              | 35770,52                           | 0.10                                                                                                    | 258832.28             | 244322.03              | 19,00                   | Reno-Locan               | LE0 14 93               | 61G           | н'n             | САО "Автофрамос"                     |   |
| 31<br>27                                                                                             | 4854223                                               | 41044,46                           | 0.15                                                                                                    | 296197.77             | 283669,49              | 22.00                   | Reno-Locan               | LE1 14 93               | 332           | HD              | САО "Автофрамос"                     |   |
| 32<br>28                                                                                             | 25824,21                                              | 17234,24                           | 0.04                                                                                                    | 57441979              | 503511,96              | 1.00                    | Reno-Scenic I            | CFE 18                  | EtA           | н'n             | САО "Автофрамос"                     |   |
| 33 <sup>°</sup><br>29                                                                                | 29708.89                                              | 23358.81                           | 0.10                                                                                                    | 24887111              | 235237.29              | 24.00                   | Reno-Locan               | LED 14 93               | <b>FBB</b>    | н'n             | САО "Автофрамос"                     |   |
| 34 <sup>°</sup><br>30                                                                                | E514.41                                               | 5960.75                            | 0.02                                                                                                    | 339457 20             | 282348,82              | $-1.00$                 | Reno-Symbol              | EX 1493                 | 369           | н'n             | <b>DOO "ЛЕГИОН"</b>                  |   |
| 35 <sub>2</sub><br>31                                                                                | 43693.17                                              | 33061,43                           | 0.13                                                                                                    | 29893293              | 281937.29              | 27.00                   | Reno-Locan               | LE1 14 93               | 61G           | HO              | САО "Автофрамос"                     |   |
| 33<br>32                                                                                             | 42635,10                                              | 33494,08                           | 0,13                                                                                                    | 27891090              | 272498,61              | 31,00                   | Reno-Locan               | LE1 14 93               | $=3D$         | HD              | САО "Автофрамос"                     |   |
| 37<br>33                                                                                             | 36479.26                                              | 30594.99                           | 0.13                                                                                                    | 24591074              | 233313.56              | 14.00                   | Reno-Locan               | 面                       | 61G           | HO              | САО "Автофрамос"                     |   |
| 33 <sub>1</sub><br>34                                                                                | 51531.92                                              | 41098.37                           | 0.13                                                                                                    | 344333 08             | 335529.66              | 39.00                   | Reno-Locan               | LE2 16 93               | 61G           | н'n             | САО "Автофрамос"                     |   |
| 33<br>35                                                                                             | 44326.48                                              | 33907.36                           | 0.12                                                                                                    | 33713352              | 323245,76              | 14.00                   | Reno-Locan               | LE2 16                  | 332           | нb              | САО "Автофрамос"                     |   |
| d7<br>36<br>$-34$                                                                                    | 41499.37                                              | 25748.92                           | 012<br>$f \cos 65$ , $f \cos 65$ , $f \cos 66$ , $f \sin 65$ , $f \sin 67$ , $f \sin 67$ , $f \sin 67$ , $f \sin 67$ , $f \cos 67$ , $f \cos 67$ | 201171.72             | 297299.02              | 15.00                   | Renalocan                | $E + 11d$               | 899           | Krainum         | CAO "Aetothosune"                    | M |
| $M + F$<br>Forago                                                                                    | (140006, 12006)                                       |                                    |                                                                                                    |                       |                        |                         |                          |                         |               |                 | 10.81                                |   |
|                                                                                                    |                                                       |                                    |                                                                                                    |                       |                        |                         |                          |                         |               |                 |                                      |   |
| 42 пуск                                                                                              |                                                       |                                    | 1 7 8 8 8 4 5 6 5 6 6 6                                                                                                    | Total Conversion 6.5  |                        | El Cranue-Edoc - Plens. | Microsoft Extel - Tab    |                         |               | <b>EX</b>       | 活動の 日曜道 1180                         |   |

**Рисунок 2. Стандартная Excel-форма программного интерфейса системы "Эйдос"** 

5. На этапе контроля достоверности исходных данных было обнаружено, что в исходной базе данных некоторые одни и те же по смыслу (по сути) формы оплаты и поставщики имеют разные наименования: то с большой буквы, то с маленькой, то с кавычками, то без, то с разными кавычками, то сокращенно и т.п. Кроме того Excel-листы с исходной информацией в разные месяцы не всегда имеют тождественную структуру. Поэтому наименования были приведены к единому стандарту и внесены (методом контекстной замены) соответствующие изменения в исходную базу данных. Различие в структуре Excel-листов с исходной информацией в некоторых случаях привело к необходимости написания несколько различных формул для разделов по разным месяцам в стандартном Excel-листе для программного интерфейса.

6. Затем Excel-форма, приведенная на рисунке 2 средствами Excel была записана в стандарте DBF-4, dBASE IV (\*.dbf), разработан и использован программный интерфейс для преобразования исходных данных из стандартной Excel-формы в базы данных, используемые в инструментарии системно-когнитивного анализа (СК-анализ) - универсальной когнитивной аналитической системе "Эйдос" (система "Эйдос").

Ниже приводится исходный текст программы данного программного интерфейса, работающий с получившимся dbf-файлом:

```
******** ФОРМИРОВАНИЕ ОПИСАТЕЛЬНЫХ ШКАЛ И ГРАДАЦИЙ ***
******** И ОБУЧАЮЩЕЙ ВЫБОРКИ ИЗ DBF-Excel-файла
******** Бараненкова Ю.Ю., 05/17/07 10:21pm ***********
PARAMETERS File_name
***** EJIOK-1. OTOEPAЖЕНИЕ ИНФОРМАЦИИ О ФУНКЦИЯХ ПРОГРАММНОГО ИНТЕРФЕЙСА **********************
scr23 = SAVESCREEN(0, 0, 24, 79)SET CURSOR OFF
SET DATE ITALIAN
SET DECIMALS TO 15
SET ESCAPE On
FOR J=0 TO 24
\circJ,0 SAY REPLICATE("\bullet",80) COLOR "gb+/N"<br>NEXT
SHOWTIME(0,60, .F., "rg+/n", .F., .F.)FOR J=0 TO 24
    @J,0 SAY REPLICATE("|,80) COLOR "gb+/N"
NEXT
**** ГЕНЕРАЦИЯ КЛАССИФИКАЦИОННЫХ И ОПИСАТЕЛЬНЫХ ШКАЛ И ГРАДАЦИЙ ***
```

```
http://ej.kubagro.ru/2007/05/pdf/12.pdf
COPY FILE ("Inp.dbf") TO ("Inp_sh.dbf") 
CLOSE ALL 
USE Object EXCLUSIVE NEW;ZAP 
USE Priz_ob EXCLUSIVE NEW;ZAP 
USE Priz_per EXCLUSIVE NEW;ZAP 
USE Inp EXCLUSIVE NEW 
USE Inp_sh EXCLUSIVE NEW;ZAP 
APPEND BLANK 
APPEND BLANK 
APPEND BLANK 
SELECT Inp 
N_Rec = RECCOUNT() 
M_KodKl = 0 
M_KodSh = 0 
M_K = 0N<sup>-</sup>Grad = 10
* Структура базы данных: inp.dbf 17.05.07 19:42:58 
  * ============================================================================ 
* | N | Имя поля | Тип | Ширина | Дес. | Примечание | 
* ============================================================================ 
                    * | 1 | NUM | N | 4 | 0 | | 
* Классификационные шкалы
* | 2 | PRIB_PROD | N | 10 | 2 |<br>* | 3 | VAL_PRIB | N | 10 | 2 |
* | 4 | RENTAB | N | 6 | 2 |<br>* | 5 | SEBEST | N | 11 | 2 |
* | 6 | VIRUCH | N | 10 | 2 |<br>* | 7 | OBORACH | N | 8 | 2 |
* Описательные шкалы
* | 8 | MARKA_MOD | C | 19 | 0 | | 
* | 9 | KOMPLEKT | C | 16 | 0 | | 
        * | 10 | COLOR | C | 5 | 0 | | 
* | 11 | FORMA_OPL | C | 15 | 0 |<br>* | 12 | POSTAV | C | 18 | 0 |
* ============================================================================ 
* В С Е Г О длина записи: 133 байтов. | 
* ============================================================================ 
A_FNRus := {} 
**** Классы
AADD(A_FNRus,"Порядковый номер: ") 
AADD(A_FNRus,"Прибыль от продаж") 
AADD(A_FNRus,"Валовая прибыль") 
AADD(A_FNRus,"Рентабельность") 
AADD(A_FNRus,"Себестоимость") 
AADD(A_FNRus,"Выручка") 
AADD(A_FNRus,"Оборочиваемость") 
**** Признаки
AADD(A_FNRus,"Марка-Модель") 
AADD(A_FNRus,"Комплектация") 
AADD(A_FNRus,"Цвет") 
AADD(A_FNRus,"Форма оплаты") 
AADD(A_FNRus,"Поставшик") 
@24,0 SAY REPLICATE("█",80) COLOR "rb/n" 
FOR ff=2 TO 12 && Начало цикла по полям Inp.dbf 
    *** Числовые столбцы
    IF 2 <= ff .AND. ff <= 7 
       SELECT Inp 
       INDEX ON STR(99999999.99-FIELDGET(ff),12,2) TO Mrk_funi UNIQUE 
       DBGOTOP() ;F_MaxSH = FIELDGET(ff) 
      DBGOBOTTOM();F_MinSH = FIELDGET(ff) 
       Delta = (F_MaxSH-F_MinSH)/N_Grad 
       SELECT Inp_sh 
       DBGOTO(1);FIELDPUT(ff,F_MaxSH) 
       DBGOTO(2);FIELDPUT(ff,F_MinSH) 
       DBGOTO(3);FIELDPUT(ff,Delta) 
       DBGOTO(1);F_MaxSH = FIELDGET(ff) 
      DBGOTO(2);F_MinSH = FIELDGET(ff) 
       DBGOTO(3);Delta = FIELDGET(ff) 
       ** Классы
```

```
IF 2 <= ff .AND. ff <= 7 
           FOR gr = 1 TO N_Grad 
                SELECT Object 
                APPEND BLANK 
                F_MinGR = F_MinSH+(gr-1)*Delta 
                 F_MaxGR = F_MinSH+(gr )*Delta<br>M_Name = A_FNRus[ff]++: {"+ALLTRIM(STR(F_MinGR,12,2))+", "+ALLTRIM(STR(F_MaxGR,12,2))+"}"<br>REPLACE Kod         WITH ++M_KodKl<br>REPLACE Name         WITH M_Name
           NEXT 
        ENDIF 
      ENDIF 
     ** Признаки текстовые столбцы
    IF 8 <= ff .AND. ff <= 12 
        SELECT Inp 
        INDEX ON FIELDGET(ff) TO Mrk_funi UNIQUE 
        ** Признаки
        SELECT Priz_ob 
        APPEND BLANK 
        REPLACE Kod WITH ++M_KodSh 
        REPLACE Name WITH A_FNRus[ff] 
        SELECT Inp 
        SET ORDER TO 1 
        DBGOTOP() 
        gr = 0 
        DO WHILE .NOT. EOF() 
           M_Name = A_FNRus[ff]+"-"+ALLTRIM(FIELDGET(ff)) 
           SELECT Priz_per 
           APPEND BLANK 
                                 REPLACE Kod WITH ++M_KodGr 
           REPLACE Kod_ob_pr WITH M_KodSh 
           REPLACE Name
           SELECT Priz_ob 
           FIELDPUT(++gr+2,M_KodGr) 
           SELECT Inp 
           DBSKIP(1) 
        ENDDO 
    ENDIF 
NEXT 
*WAIT 1 
CLOSE ALL 
*** ГЕНЕРАЦИЯ ОБУЧАЮЩЕЙ ВЫБОРКИ ******************************************************* 
CLOSE ALL 
               USE Object EXCLUSIVE NEW 
INDEX ON Name TO Obj_name 
CLOSE ALL 
USE Priz_per EXCLUSIVE NEW 
INDEX ON Name TO Prpe_nam 
CLOSE ALL 
USE Object INDEX Obj_name EXCLUSIVE NEW 
USE Priz_per INDEX Prpe_nam EXCLUSIVE NEW 
USE Inp EXCLUSIVE NEW 
USE Inp_sh EXCLUSIVE NEW 
USE ObInfZag EXCLUSIVE NEW;ZAP 
USE ObInfKpr EXCLUSIVE NEW;ZAP 
N_Rec = RECCOUNT() 
DBGOTOP() 
@24,0 SAY REPLICATE("█",80) COLOR "rb/n" 
M_KodIst = 0 
SELECT Inp 
N_Rec = RECCOUNT() 
Num = 0 
DBGOTOP() 
DO WHILE .NOT. EOF()
```

```
****** База заголовков
    SELECT Inp 
    M_NameIst = STR(FIELDGET(1),15,2) 
    *** Формирование массива кодов классов из БД Inp 
    A_Obj := {} 
    FOR ff = 2 TO 7 
         SELECT Inp 
M_Val = FIELDGET(ff) 
        ****** Формирование кодов классов
        SELECT Inp_sh 
        DBGOTO(1);F_MaxSH = FIELDGET(ff) 
        DBGOTO(2);F_MinSH = FIELDGET(ff) 
        DBGOTO(3);Delta = FIELDGET(ff) 
        FOR gr=1 TO N_Grad 
             F_MinGR = F_MinSH+(gr-1)*Delta 
             F_MaxGR = F_MinSH+(gr )*Delta 
IF F_MinGR <= M_Val .AND. M_Val <= F_MaxGR 
                M_Name = A_FNRus[ff]+": {"+ALLTRIM(STR(F_MinGR,12,2))+", "+ALLTRIM(STR(F_MaxGR,12,2))+"}" 
                SELECT Object;SET ORDER TO 1;T=DBSEEK(M_Name) 
                IF T 
                   IF ASCAN(A_Obj, Kod) = 0 
                      AADD(A_Obj, Kod) 
                   ENDIF 
                ENDIF 
             ENDIF 
        NEXT 
    NEXT 
    SELECT ObInfZag 
    APPEND BLANK 
    REPLACE Kod_ist WITH ++M_KodIst 
    REPLACE Name_ist WITH M_NameIst 
     IF LEN(A_Obj) > 0 
FOR jj=1 TO LEN(A_Obj) 
           FIELDPUT(jj+2,A_Obj[jj]) 
       NEXT 
    ENDIF 
    ******* Формирование массива кодов признаков из БД Inp 
    M_KodPr = {} 
                                FOR jj=8 TO 12 && Начало цикла по полям БД Inp 
        SELECT Inp 
        Fv =FIELDGET(jj) 
         ** Текстовые признаки
        IF jj >= 8 
            M_Name = A_FNRus[jj]+"-"+FIELDGET(jj) 
            SELECT Priz_per;SET ORDER TO 1;T=DBSEEK(M_Name) 
            IF T 
              IF ASCAN(M_KodPr, Kod) = 0 
                  AADD(M_KodPr, Kod) 
              ENDIF 
           ENDIF 
        ENDIF 
    NEXT 
    ****** Запись массива кодов признаков из БД &Fns в БД ObInfKpr 
    SELECT ObInfKpr 
    APPEND BLANK 
    FIELDPUT(1,M_KodIst) 
    k=2FOR jj=1 TO LEN(M_KodPr) 
        IF k <= 12 
           FIELDPUT(k++,M_KodPr[jj]) 
         ELSE 
          APPEND BLANK 
           FIELDPUT(1,M_KodIst) 
           k=2 
           FIELDPUT(k ,M_KodPr[jj]) 
        ENDIF 
    NEXT 
    p=++Num/N_Rec*100;p=IF(p<=100,p,100) 
    @24,0 SAY STR(p,3)+"%" COLOR "w+/r+" 
    @24,4 SAY REPLICATE("█",0.76*p) COLOR "rg+/n" 
    SELECT Inp 
    DBSKIP(1) 
ENDDO
```
@24,0 SAY REPLICATE("|",80) COLOR "gb+/n"<br>Mess = " ПРОЦЕСС ФОРМАЛИЗАЦИИ ПРЕДМЕТНОЙ ОБЛАСТИ ЗАВЕРШЕН УСПЕШНО !!! " **@24,40-LEN(Mess)/2 SAY Mess COLOR "rg+/rb"** 

**INKEY(0)** 

```
RESTSCREEN(0,0,24,79,scr23) 
CLOSE ALL 
QUIT
```
В результате работы данного программного интерфейса *автоматически* получаются исходный справочник классов распознавания, справочник признаков, а также обучающая выборка, представляющая собой закодированные в соответствии с этими справочниками случаи продаж автомобилей (см. таб.1, таб.2, таб.3):

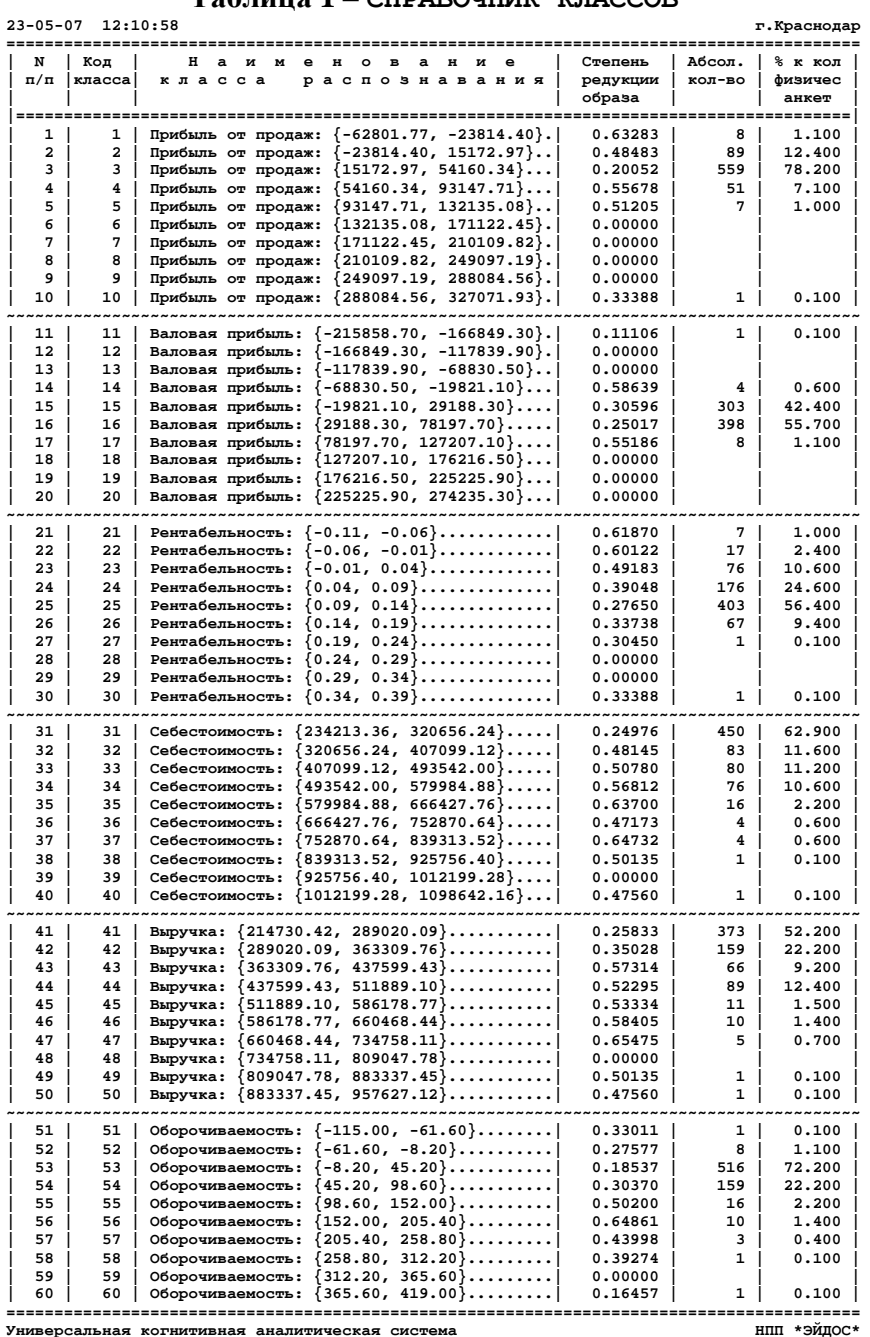

**Таблица 1 – СПРАВОЧНИК КЛАССОВ**

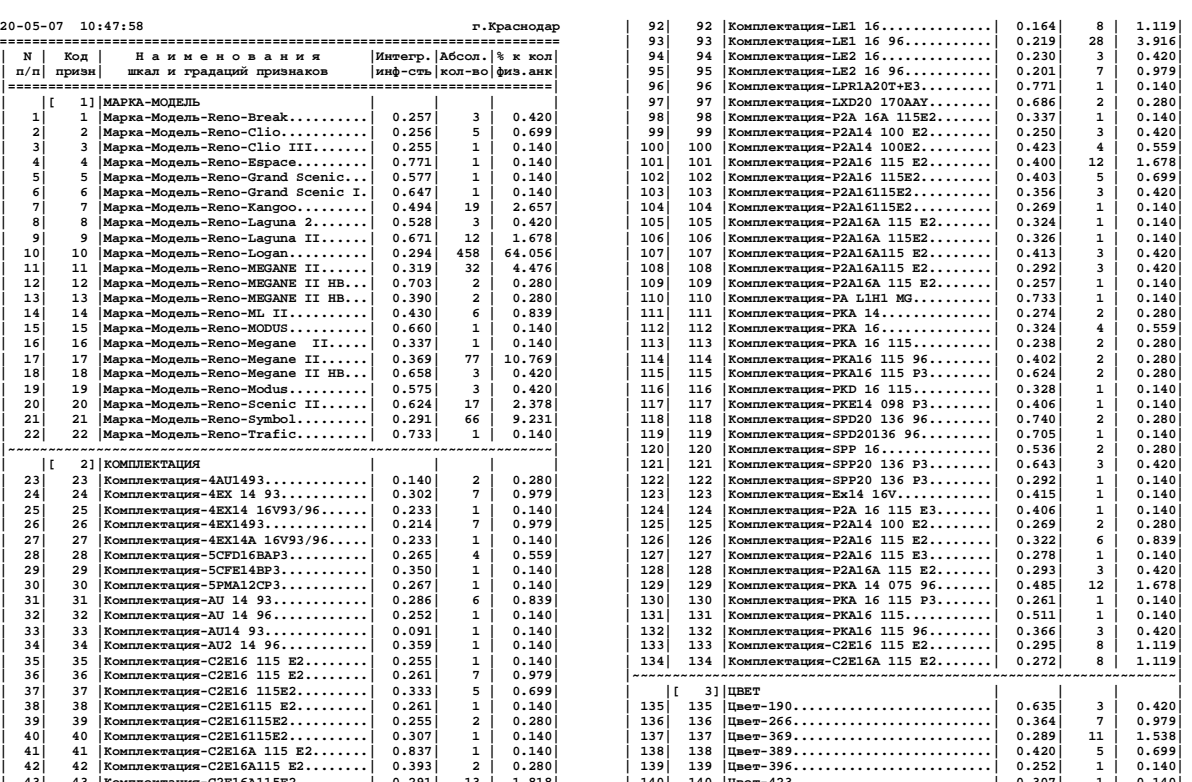

### **Таблица 2 – СПРАВОЧНИК НАИМЕНОВАНИЙ ШКАЛ И ГРАДАЦИЙ ПРИЗНАКОВ (ФРАГМЕНТ)**

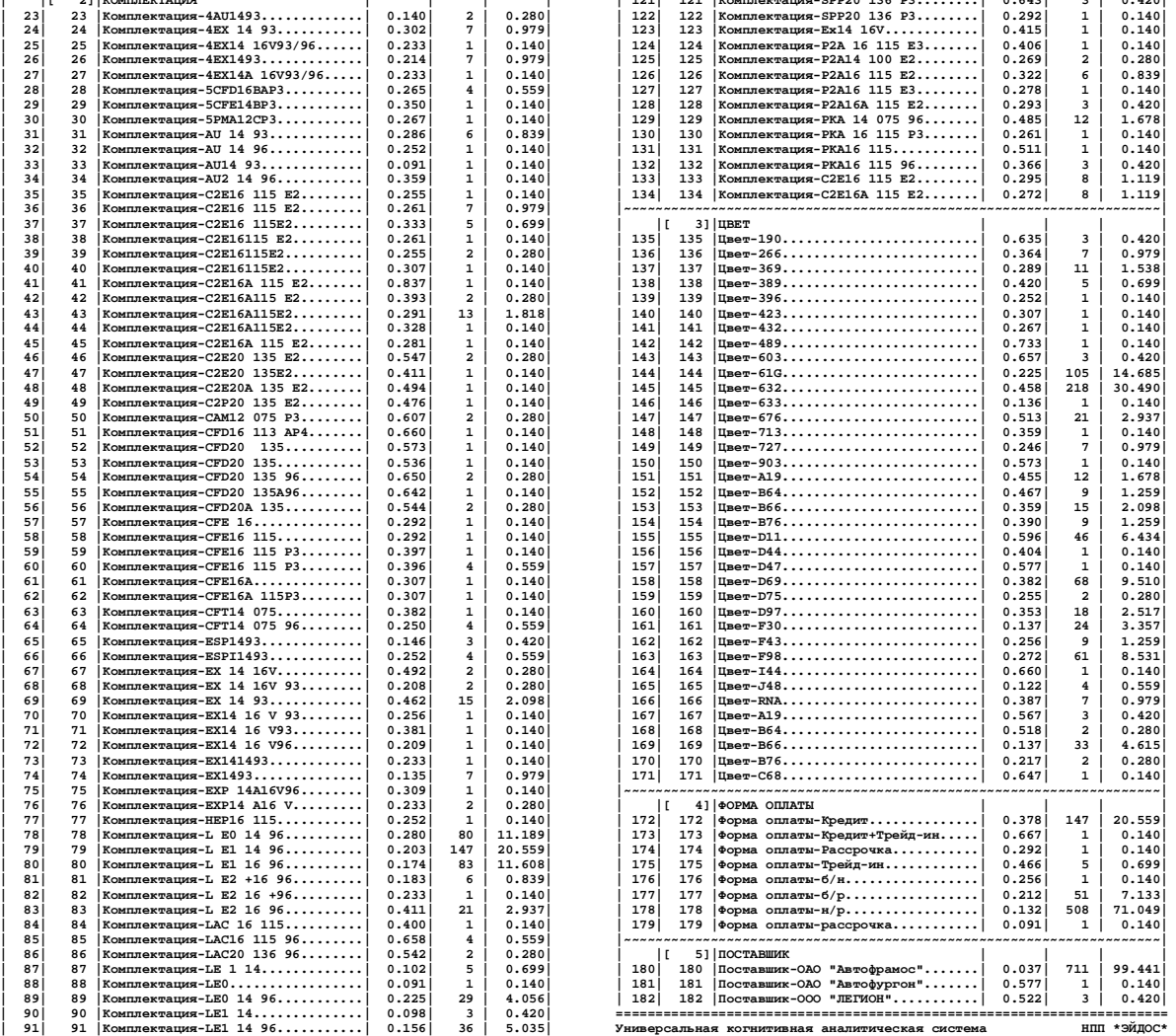

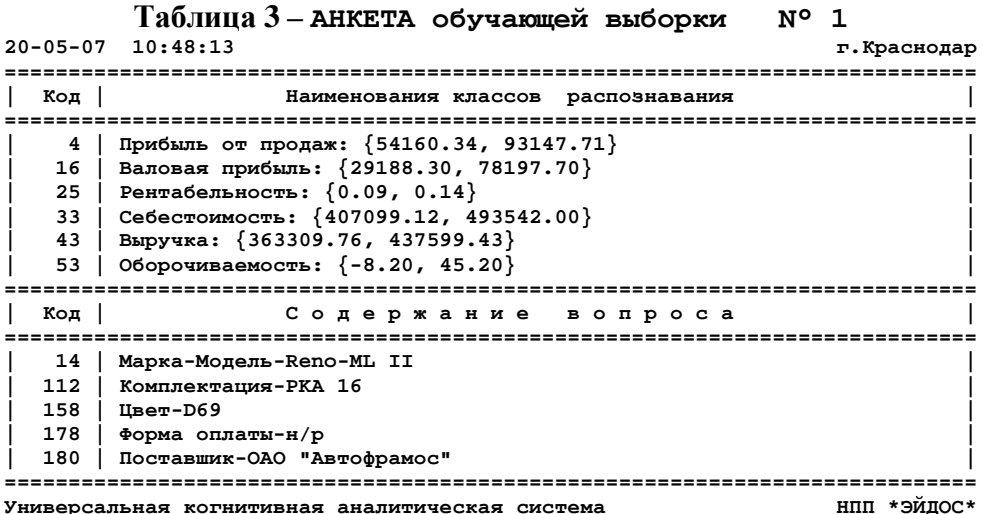

Таким образом данным программным интерфейсом полностью автоматизируется этап СК-анализа, называемый "Формализация предметной области".

7. Затем стандартными средствами системы "Эйдос" (режим: 235) был выполнен синтез семантической информационной модели (СИМ).

8. В системе "Эйдос" реализовано много различных методов оптимизации модели: это и исключение из модели статистически малопредставленных классов и факторов (артефактов), и исключение незначимых факторов, и ремонт (взвешивание) данных, что обеспечивает не только классическую, но и структурную репрезентативность исследуемой выборки по отношению к генеральной совокупности, и итерационное разделение классов на типичную и нетипичную части.

Однако проверка адекватности модели, проведенная перед ее оптимизацией, показала, что оптимизация не требуется, т.к. вероятность правильного отнесения ситуации к классу, ко которой она действительно относится и на неоптимизированной модели составляет 91,7%, что вполне достаточно для целей работы.

9. Контрольное измерение адекватности СИМ было проведено на тестовой выборке, в которую вошли все 715 случаев продаж, описанные в исходной базе данных. При этом были получены результаты, представленные ниже:

ИЗМЕРЕНИЕ АДЕКВАТНОСТИ (ДИФФЕРЕНЦИАЛЬНОЙ И ИНТЕГРАЛЬНОЙ ВАЛИДНОСТИ) СЕМАНТИЧЕСКОЙ ИНФОРМАЦИОННОЙ МОДЕЛИ

Всего физических анкет: 715 (100% для п.15) Всего погических анкет: 1286

- 
- 
- 
- 4. Средняя достоверность идентификации погических анкет с учетон скодства : 6.132X<br>5. Среднее скодство погических анкет, правильно отнесенных к классу = 2.855X<br>6. Среднее скодство погических анкет, ошибочно отнесенны

9. Средняя достоверность идентификации погических анкет с учетом коп-ва : 44.0422<br>10. Среднее количество физич-х анкет, действительно стносящихся к классу: 186.190 (1002 для п.11 и п.12)<br>Среднее количество физич-х анкет,

- 
- 
- 

15. Средневзвешенная вероятность случайного угадивания принадлежности объекта к классу ( % ): 26.040<br>16. Средневзвешенная эффективность приненения нодели по сравнению со случ. угадиванием (раз): 21.473

23-05-07 12:27:09

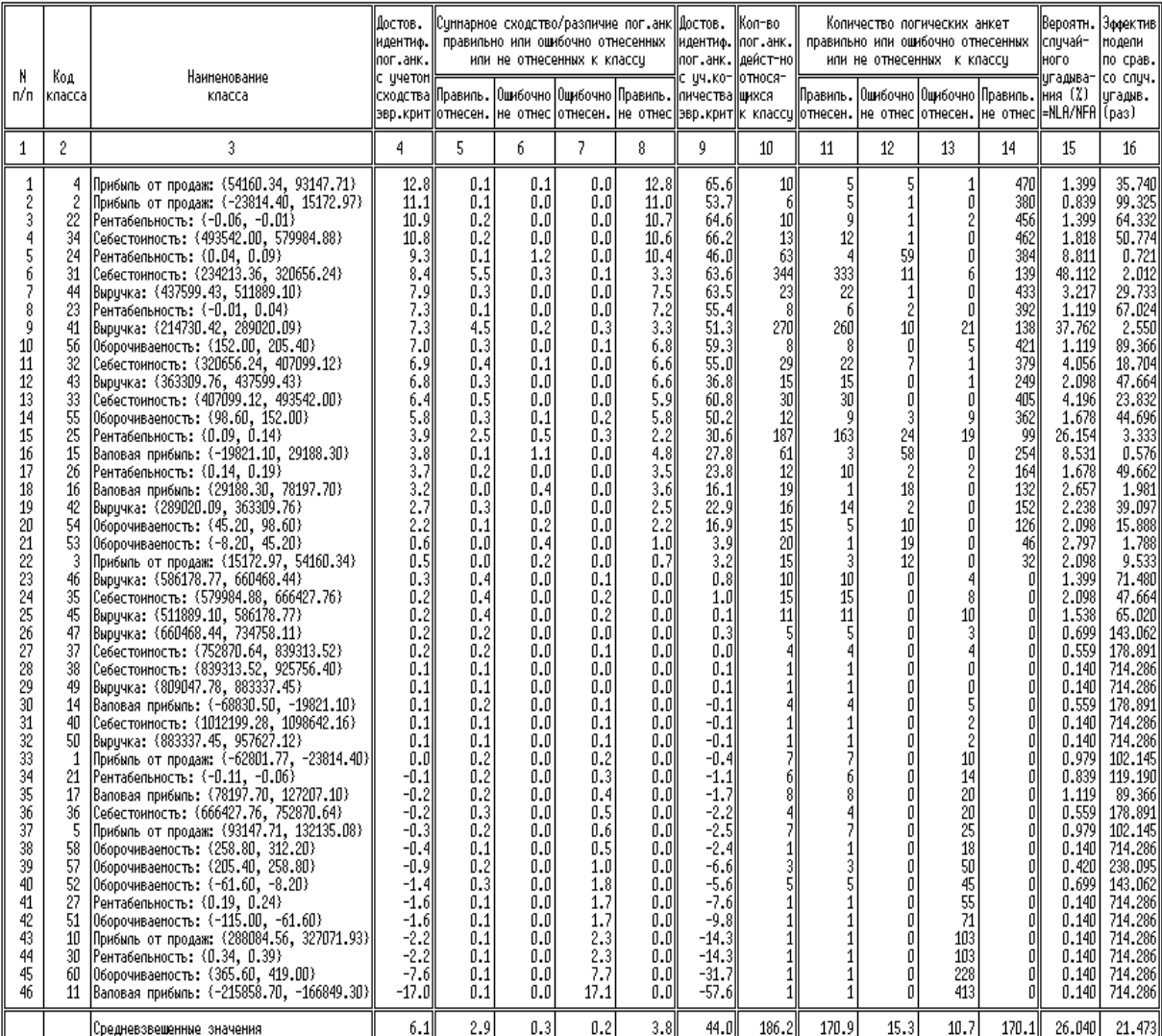

Универсальная когнитивная аналитическая систепа

ФОРМЫЛЫ РЯСЧЕТЯ ПОКЯЗЯТЕЛЕЯ ДИФФЕРЕНЦИЯЛЬНОЙ ВЯЛИДНОСТИ (ПО КЛЯССЯМ):<br>CD4Kkl = CO5Ckl - CO6Ckl - CO7Ckl + CO8Ckl<br>CO9Ckl = ( C11Ckl - C12Ckl - C13Ckl + C14Ckl ) / ( C11Ckl + C12Ckl + C13Ckl + C14Ckl ) \* 100<br>C10Ckl = C10Ckl

- 
- 
- 

ФОРМУЛЫ РАСЧЕТА ПОКАЗАТЕЛЕЙ ИНТЕГРАЛЬНОЙ ВАПИДНОСТИ (СРЕДНЕВЗВЕШЕННОЕ ПО ВСЕМ КЛАССАМ):<br>Ci = CYMMA по k( Cikk) \* C1O(k) ) / MLog<br>где i = < 4, 5, 6, 7, 8, 9, 10, 11, 12, 13, 14, 15, 16 }<br>где MLog = CYMMA по k(C1O(k)) - су

http://ej.kubagro.ru/2007/05/pdf/12.pdf

г. Краснодар

нпп \*эйдос\*

Из анализа этой формы можно сделать следующие выводы:

- хорошо представленные классы можно использовать при прогнозировании, т.к. достоверность идентификации по этим классам достаточно высокая:

- результаты прогнозирования по слабо представленным классам учитывать в принятии решений нецелесообразно;

- применение модели чаще всего обеспечивает во много раз более высокую достоверность, чем случайное угадывание или не использование модели, однако по некоторым классам это не так и их нецелесообразно учитывать при прогнозировании и рассматривать при анализе модели;

10. Задача 1: "Многокритериальная типизация факторов поставки и продаж по их влиянию на основные экономические результаты автоцентра" была решена при синтезе модели на 7-м этапе. Результатом этого этапа и решением 1-й задачи является матрица информативностей, фрагмент которой приводится на рисунке 3:

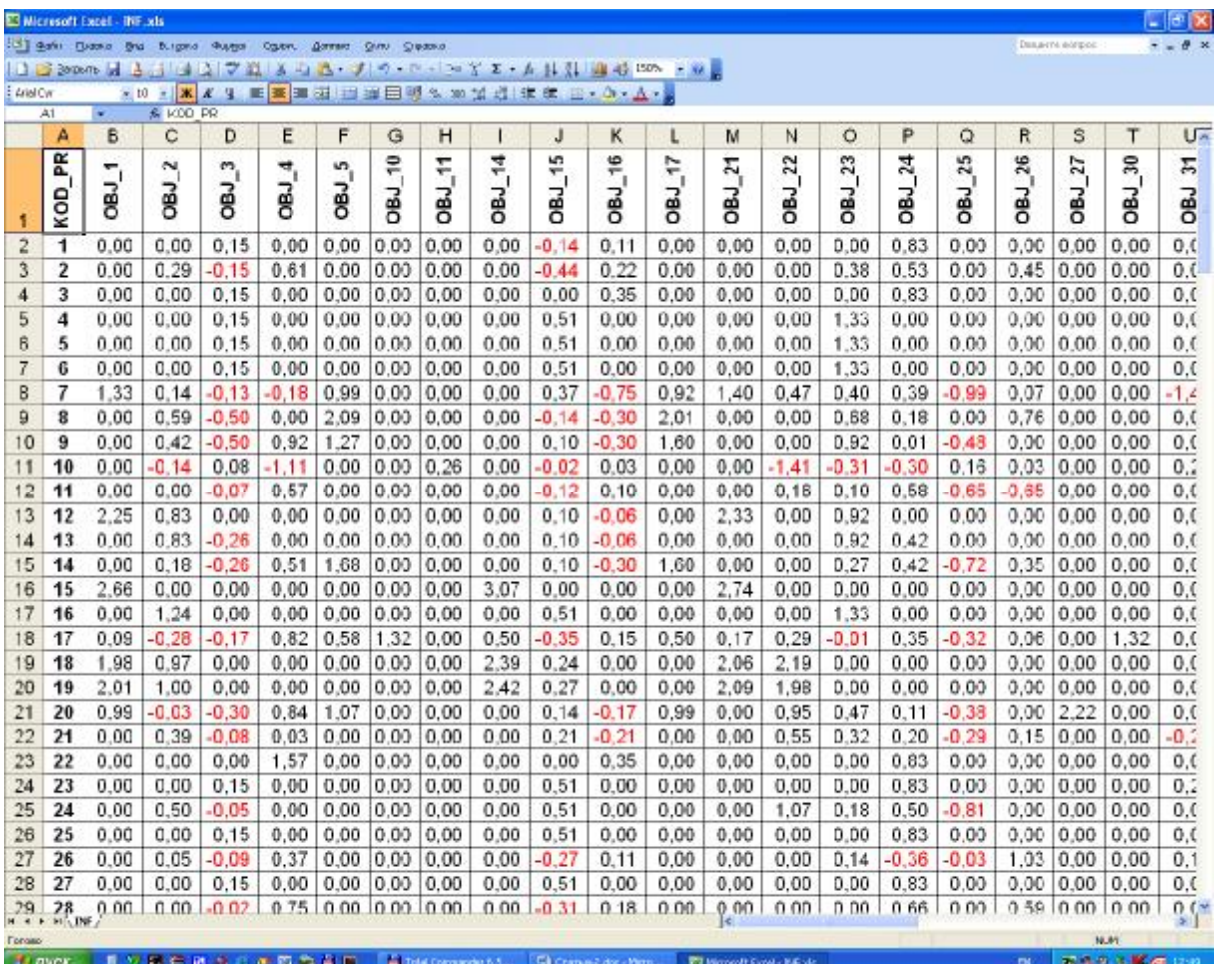

## **Рисунок 3. Фрагмент матрицы информативностей**

В этой матрице столбцы соответствуют классам распознавания, строки – градациям факторов, а в клетках на их пересечении приведено *количество информации* в битах, которое содержится в факте обнаружения в примере продажи определенной градации фактора (например, маркимодели или цвета автомобиля) о том, что этот случай относится к определенному классу. Из-за большой размерности приведен лишь фрагмент этой матрицы.

11. **Задача 2:** "Разработка методики *прогнозирования* влияния таких *факторов* как поставщик, комплектация и цвет автомобиля, форма оплаты на основные экономические показатели автоцентра" решается по сути автоматически при синтезе модели на 7-м этапе СК-анализа. В системе "Эйдос" есть стандартный режим \_42, обеспечивающий подсчет для каждого примера продаж (представленного в распознаваемой выборке) суммарного количества информации, которое содержится в его признаках о принадлежности данного примера к каждому из классов. Все классы сортируются (ранжируются) в порядке убывания суммарного количества информации, содержащегося в описании примера, о принадлежности к ним. Эта информация представляется в виде экранных форм и файлов (рис.4 – рис.6):

|                                 | on F: WINDOWS \system32\cmd.exe                                                                                                    |                                                                |        |                              |                 | $ \Box$ $\times$ |
|---------------------------------|----------------------------------------------------------------------------------------------------|----------------------------------------------------------------|--------|------------------------------|-----------------|------------------|
|                                 | Универсальная когнитивная аналитическая система.                                                                                                    |                                                                |        | 10:57                        | (c) НПП *ЭЙДОС* |                  |
| $N^{\circ}$ анкеты: $\parallel$ | 490<br>Наим.физ.источника:                                                                                                    |                                                                | 490.00 | Качество:                    | 8.245%          |                  |
| Код                             | Наименование класса                                                                                                    | $%$ CX                                                         |        | Гистограмма сходств/различий |                 |                  |
| 4                               | 38 Себестоимость: {839313.52, 9257<br>49 Выручка: {809047.78, 883337.45} √<br>Прибыль от продаж: {54160.34, 9 <br>24 Рентабельность: {0.04, 0.09}<br>16 Валовая прибыль: {29188.30, 781 <br>53 Оборочиваемость: {-8.20, 45.20} $\sqrt{}$<br>58 Оборочиваемость: {258.80, 312.2}<br>40 Себестоимость: {1012199.28, 109 | 82<br>82<br>20<br>15<br>11                                     |        |                              |                 |                  |
| 34 I                            | 26 Рентабельность: {0.14, 0.19}<br>32 Себестоимость: {320656.24, 4070<br>Себестоимость: {493542.00. 5799<br>44 Выручка: {437599.43, 511889.10}<br>43 Выручка: {363309.76, 437599.43}<br>33 Себестоимость: {407099.12, 4935 <br>23 Рентабельность: {-0.01, 0.04}<br>2 Прибыль от продаж: {-23814.40,                   | $-7$<br>$-7$<br>-9<br>$-9$<br>$-10$<br>$-10$<br>$-14$<br>$-19$ |        |                              |                 |                  |
|                                 | Стр.† F2Cтр.! F3Печать карточки F4Печать всех карточек F5Печать сводной формы                                                                                                    |                                                                |        |                              |                 |                  |

**Рисунок 4. Пример экранной формы с желательными для автоцентра результатами прогнозирования (положительная прибыль рентабельность)** 

## **для тестового примера продаж с номером 490.**

На рисунках 4 – 6 птичками "√" отмечены классы, к которым данный страховой случай действительно относится. Эта же информация приводится и в файле, в котором наименования классов приводятся не в сокращенном варианте:

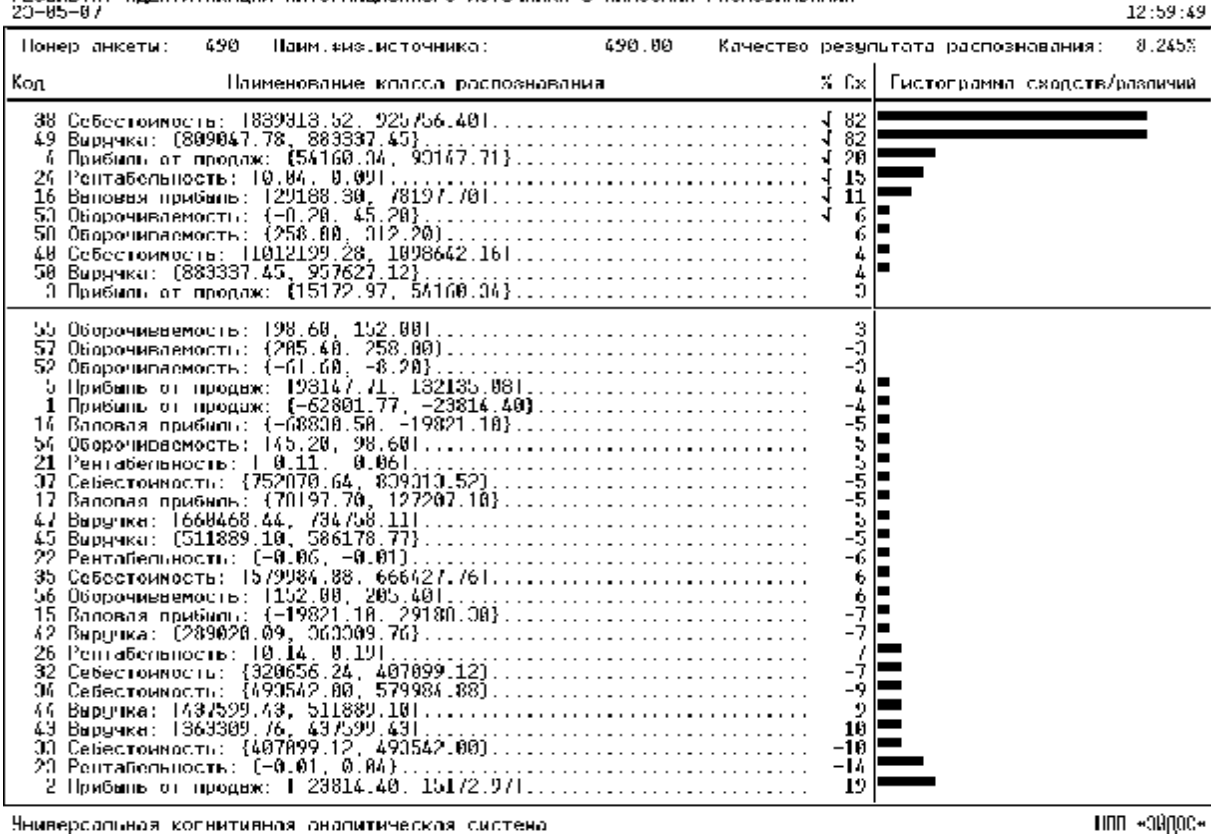

PECHINE THE RILLIED APAKTILIAN RIPOPMILIAORINO U RCTOMINKIE C KINCCINA PROTOCHINEIRA

нопрес- ппп

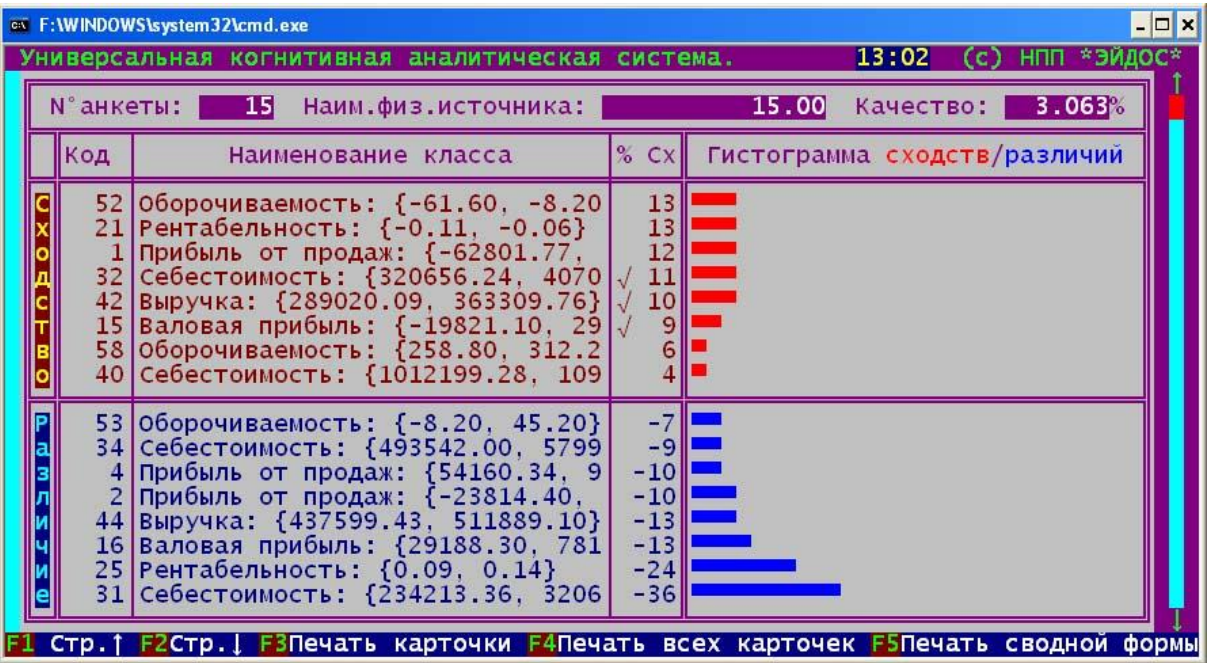

<http://ej.kubagro.ru/2007/05/pdf/12.pdf> **Рисунок 5. Пример экранной формы с нежелательными для автоцентра результатами прогнозирования (отрицательная прибыль и рентабельность)** 

### **для тестового примера продаж с номером 15.**

Если в распознаваемой выборке представлено сразу несколько примеров потенциальных продаж, то может представлять интерес другая форма вывода информации о результатах прогнозирования по ним, т.е. по степени сходства с желаемым классом (хорошая прибыль) (рис.6):

| $ \Box$ $\times$<br>ov F: WINDOWS \system32\cmd.exe |                                                      |                                                                              |                                                                      |                                      |           |                    |  |  |  |
|-----------------------------------------------------|------------------------------------------------------|------------------------------------------------------------------------------|----------------------------------------------------------------------|--------------------------------------|-----------|--------------------|--|--|--|
|                                                     |                                                      | Универсальная когнитивная аналитическая система.                             |                                                                      | 11:01                                | (c)       | <b>НПП *ЭЙДОС*</b> |  |  |  |
| Класс:                                              | 41                                                   | Прибыль от продаж: {54160.34,                                                |                                                                      | 93147.71}                            | Качество: | 13.50%             |  |  |  |
|                                                     | Код                                                  | Информационный источник                                                      | $%  C A$                                                             | Гистограмма сходств/различии         |           |                    |  |  |  |
| c<br>о<br>Ε<br>$\circ$                              | 490<br>413<br>75<br>297<br>568<br>99<br>175<br>218   | 490.00<br>413.00<br>75.00<br>297.00<br>568.00<br>99.00<br>175.00<br>218.00   | 20<br>17<br>12<br>12<br>12<br>10<br>10<br>10                         |                                      |           |                    |  |  |  |
| P<br>a                                              | 304<br>347<br>435<br>492<br>526<br>599<br>603<br>606 | 304.00<br>347.00<br>435.00<br>492,00<br>526.00<br>599.00<br>603.00<br>606,00 | $-27$<br>$-27$<br>$-27$<br>$-27$<br>$-27$<br>$-27$<br>$-29$<br>$-29$ |                                      |           |                    |  |  |  |
|                                                     |                                                      | Стр.   F2Стр.   F3Печать карточки F4Печать                                   |                                                                      | всех карточек F5Печать сводной формы |           |                    |  |  |  |

**Рисунок 6. Пример карточки идентификации примеров потенциальных продаж с классом: код 4, "Прибыль от продаж: {54160.34, 93147.71} рублей"** 

12. **Для решения задачи 3:** "Разработка методики *поддержки принятия решений* о выборе наиболее предпочтительных для автоцентра сочетаний факторов исходя из стремления к максимизации прибыли и рентабельности автоцентра" необходимо исследовать модель. Это можно сделать используя как возможности системы "Эйдос", так и просто загрузив матрицу информативности в Excel. В результате получаем следующие формы (рис.7 – рис.9).

Из формы на рисунке 7 видно, что продажа Reno-Logan и в меньшей степени Reno-Kangoo обуславливает *другую* прибыль, чем указано в заголовке формы. Возникает вопрос, а какую именно? Ответ на это вопрос дает следующая форма (рис.8):

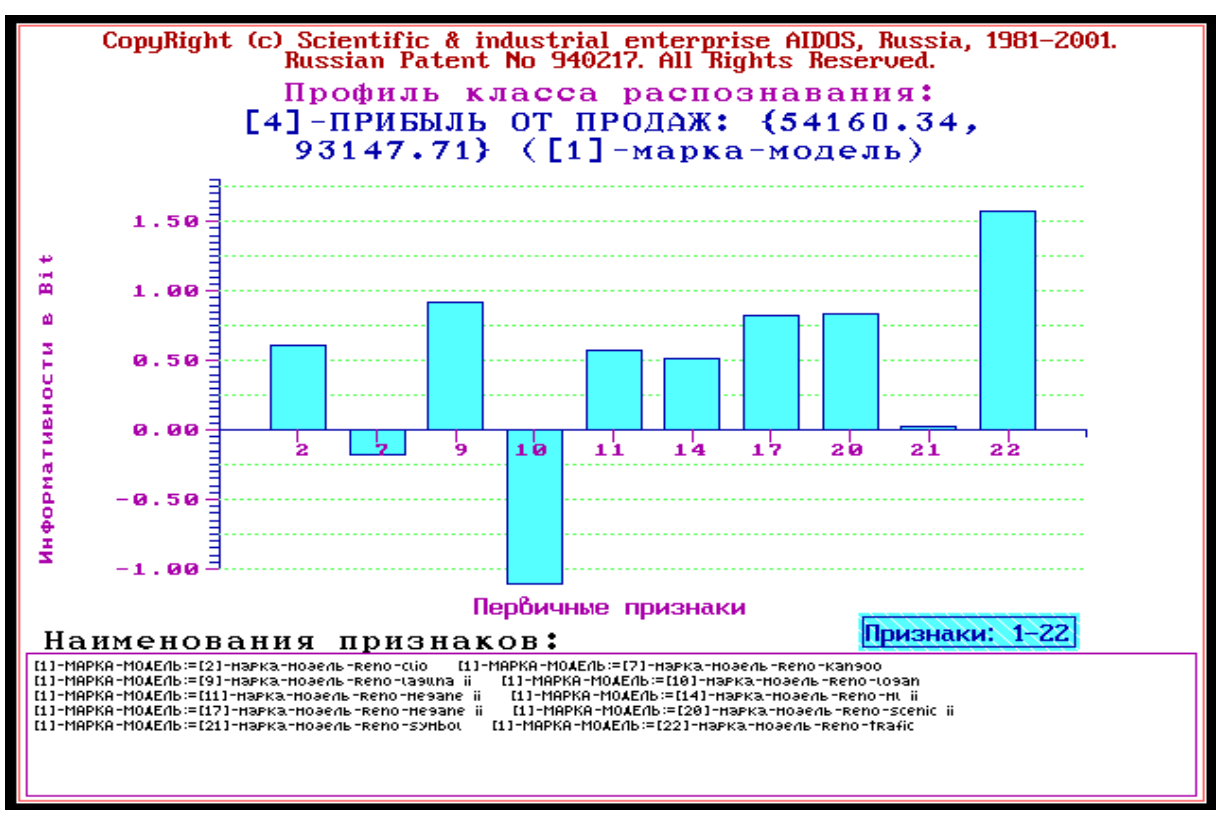

**Рисунок 7. Влияние марки-модели автомобиля на прибыль от продаж: код 4, "Прибыль от продаж: {54160.34, 93147.71} рублей"** 

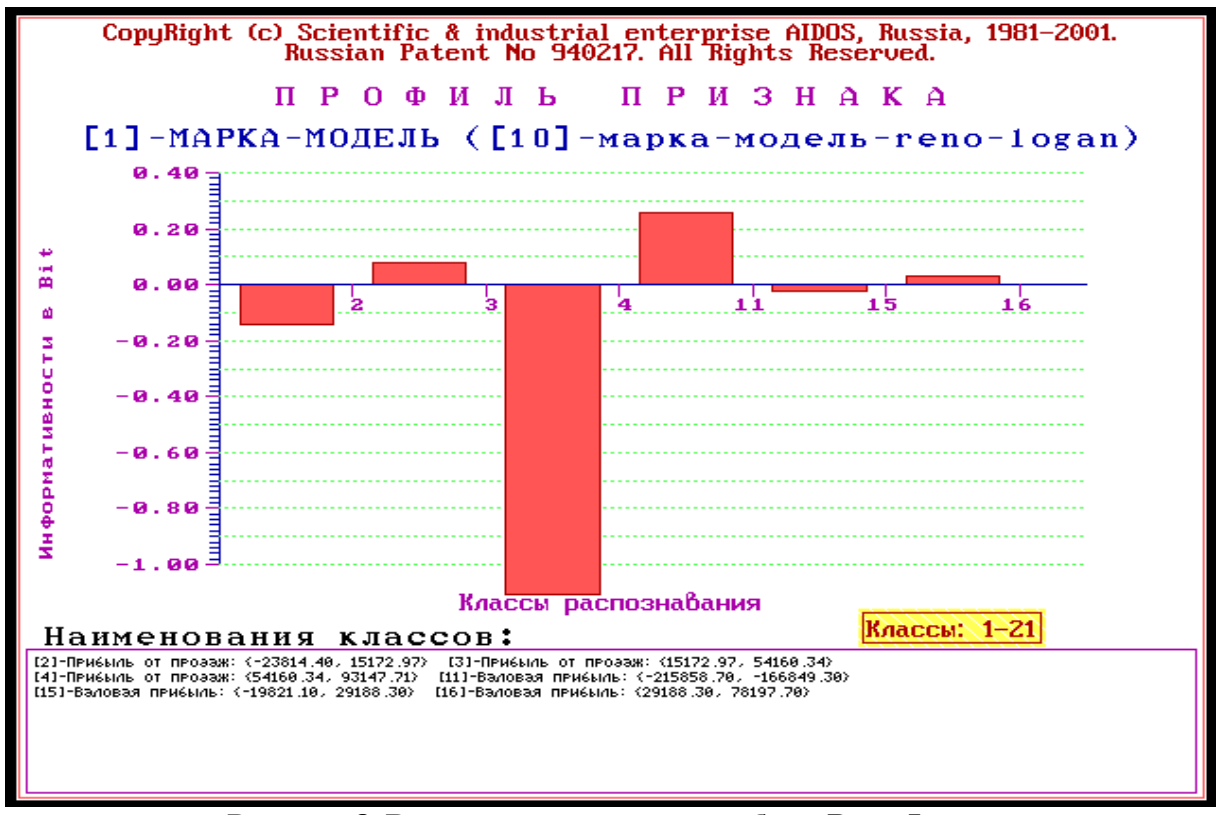

**Рисунок 8. Влияние продажи автомобиля Reno-Logan на прибыль от продаж и валовую прибыль**

Из рисунка 8 видно, что продажа этой модели, как показывает опыт продаж за полтора года, обычно приводит к получению небольшой прибыли от продаж: код класса 3: {15172,97, 54160,34}, но может привести и к *отрицательной* валовой прибыли: код класса 11: {-215858,70, -166849,30}, т.е. к убыткам.

Рассмотрим теперь влияние цвета продаваемого автомобиля и формы оплаты за него на прибыль и рентабельность автоцентра.

В таблице 4 приведено влияние цвета автомобиля на получение хорошей прибыли, а в таблице 5 – на получение убытков. Например, из таблицы 4 видно, что цвета: Цвет-489, Цвет-713, Цвет-RNA, Цвет-190, Цвет-B76, Цвет-А19 положительно влияют на получение хорошей прибыли, а из таблицы 5, видно, что цвета: Цвет-I44, Цвет-В64 и Цвет-А19 обуславливают убытки.

### **Таблица 4 – ИНФОРМАЦИОННЫЙ ПОРТРЕТ КЛАССА:**

**Код: 4, Наименование: Прибыль от продаж: {54160.34, 93147.71}**

**Позитивный портрет. Фильтрация по кодам признаков: 135-171. Фильтрации по модулю информативности нет.** 

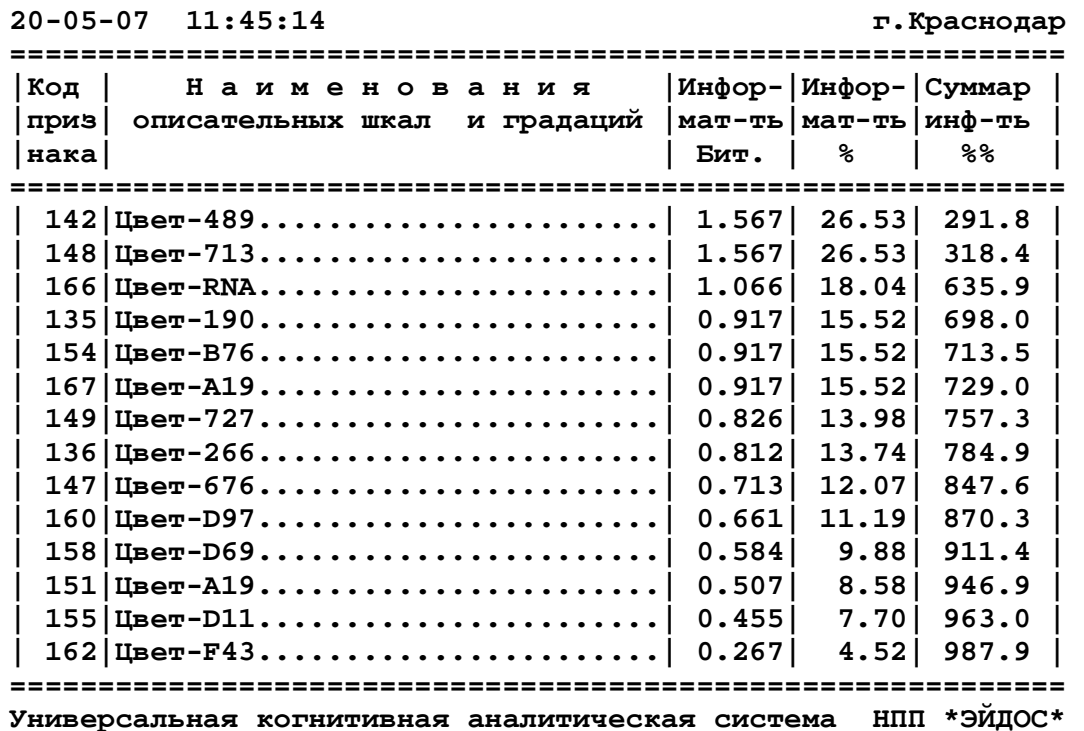

#### **Таблица 5 – ИНФОРМАЦИОННЫЙ ПОРТРЕТ КЛАССА:**

**Код: 1, Наименование: Прибыль от продаж: {-62801.77, -23814.40}**

**Позитивный портрет. Фильтрация по кодам признаков: 135-171. Фильтрации по модулю информативности нет.** 

**20-05-07 13:12:08 г.Краснодар**

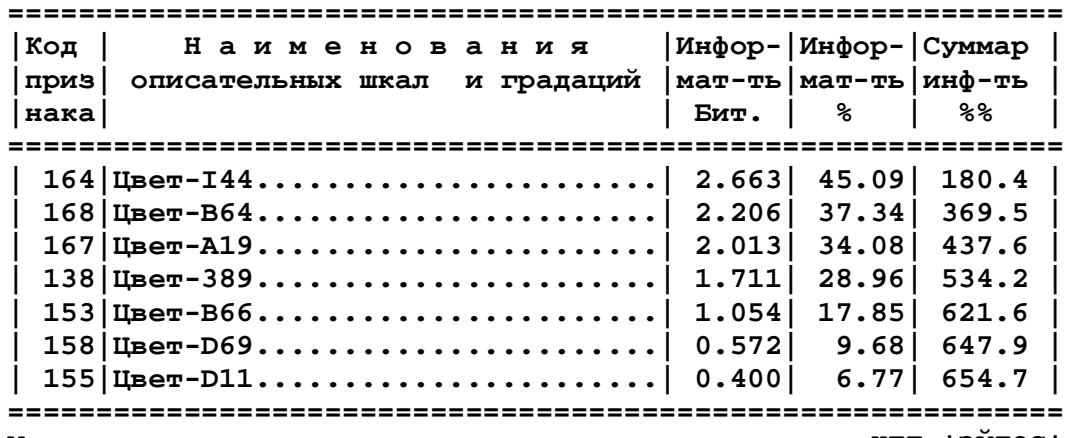

**Универсальная когнитивная аналитическая система НПП \*ЭЙДОС\*** 

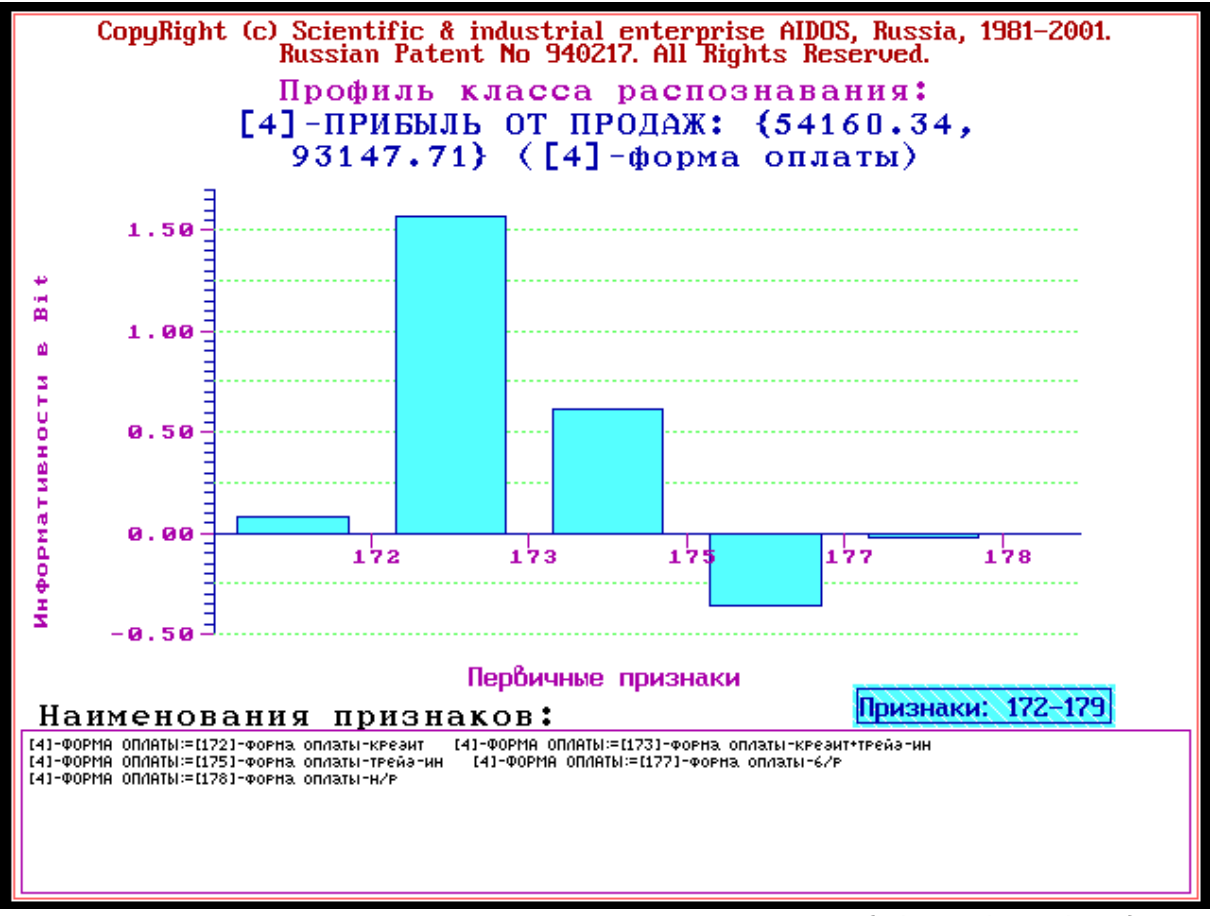

**Рисунок 9. Влияние формы оплаты на прибыль от продаж: {54160.34, 93147.71} руб.** 

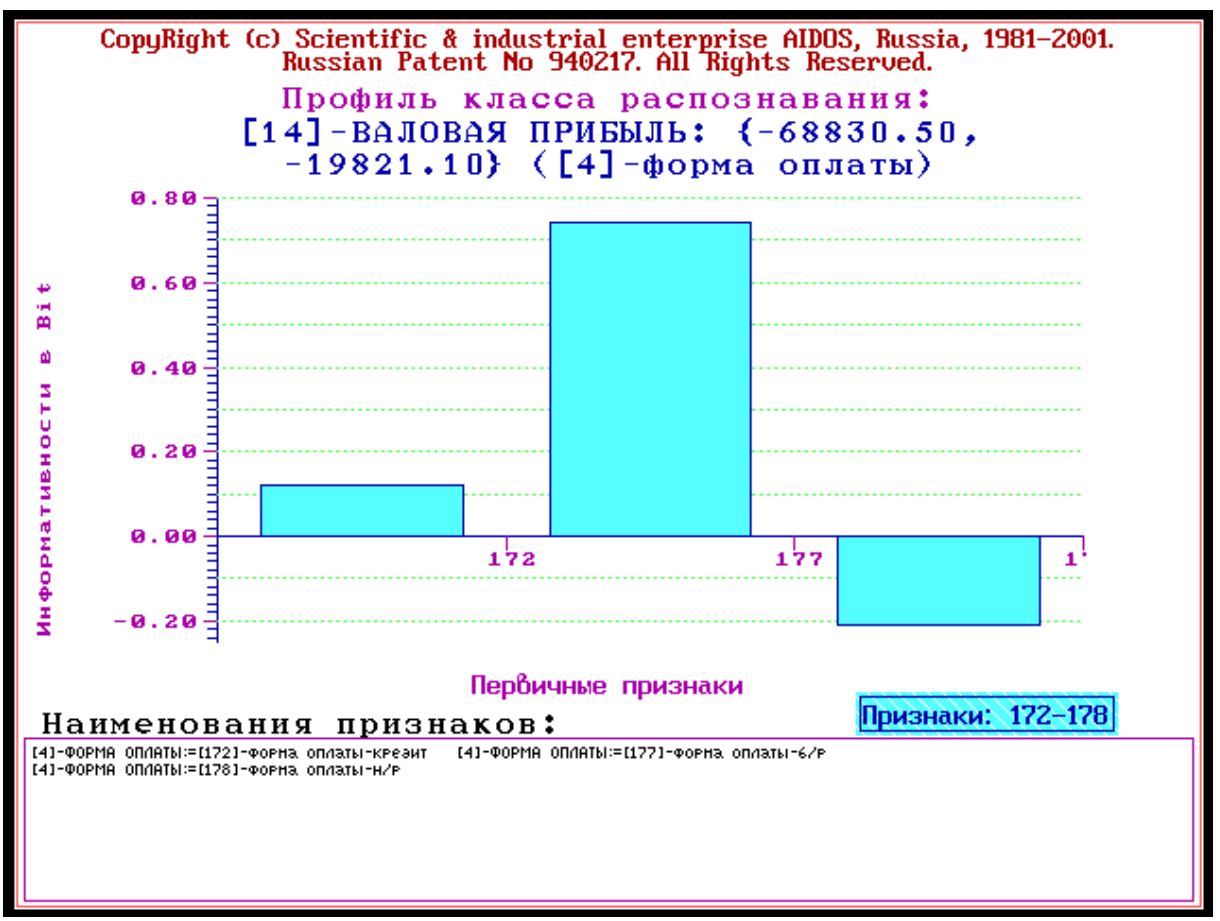

**Рисунок 10. Влияние формы оплаты на получение больших убытков**

Из рисунка 10 видно, что оплата по безналичному расчету и в меньшей степени в кредит ведет к убыткам, в отличие от оплаты наличными.

В заключение приведем функции влияния марки-модели продаваемого автомобиля на рентабельность и прибыль от продаж (рис.11).

Прежде всего из рис.11 мы видим, что графики рентабельности и прибыли очень похожи и, поэтому, приводят к одним и тем же выводам:

1. Продажа моделей с кодами: 7, 12, 15, 18, 19 обуславливает самую низкую прибыль и рентабельность.

2. Продажа моделей с кодами: 8, 20 и особенно 17 детерминирует наиболее высокую прибыль и рентабельность.

Необходимо отметить, что задача выявления фактически имеющихся зависимостей, и задача содержательного объяснения причин существования именно обнаруженных зависимостей, а не каких-либо других, т.е. задача *содержательной интерпретации обнаруженных зависимостей*, – это совершенно разные задачи. Авторы считают, что задача интерпретации должна решаться специалистами в моделируемой предметной области, в данном случае – специалистами в области маркетинга.

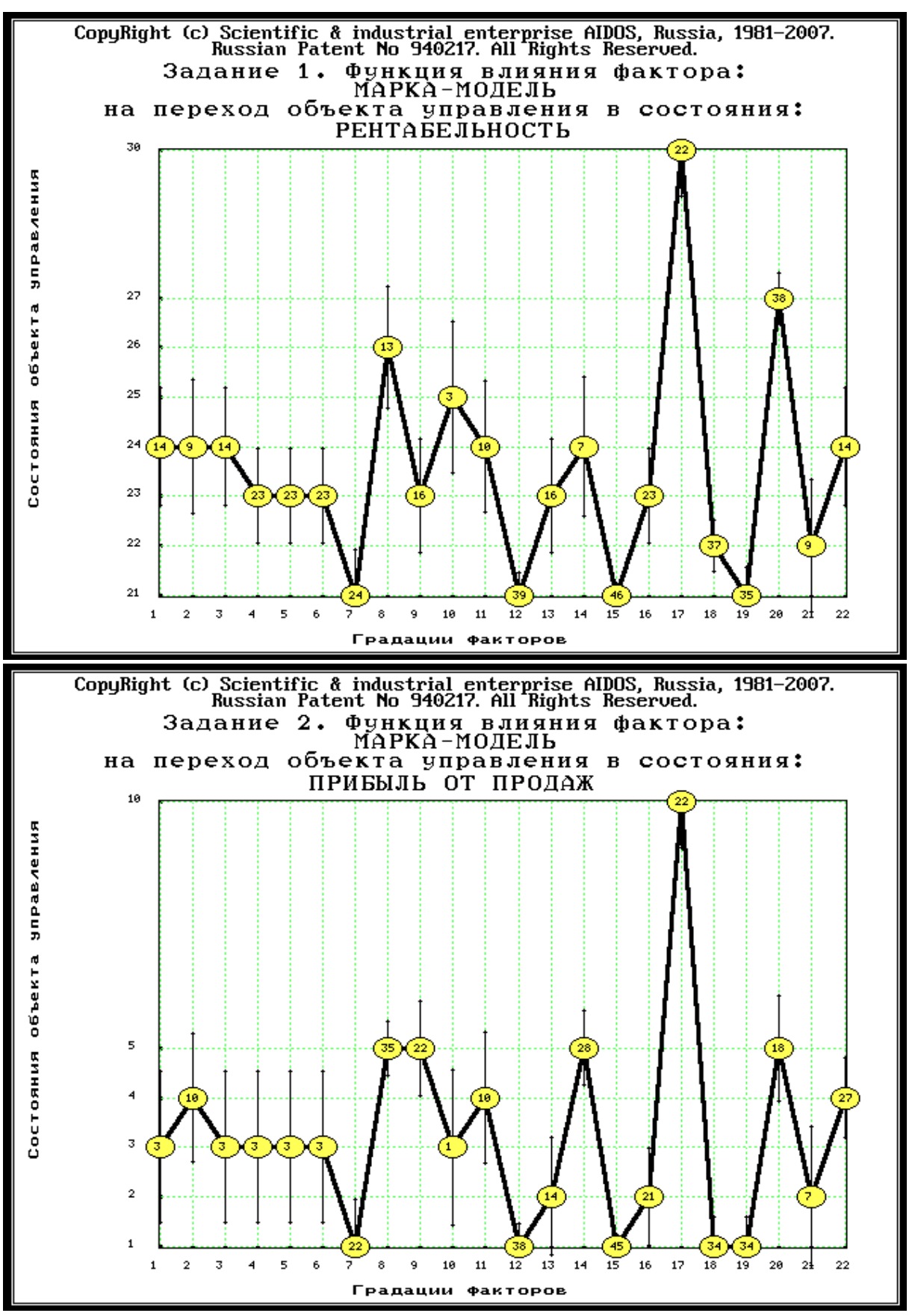

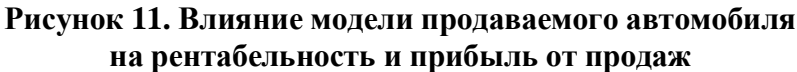

13. Основной принцип оценки экономической эффективности разработанной методики (при условии ее применения в деятельности реального автоцентра) состоит в том, что данная методика позволяет создать научно обоснованный образ желаемого клиента (как и образ нежелательного) и это, в сочетании с методами формирования контингента клиентов, позволяют улучшить состав портфеля договоров на приобретение автомобилей, уменьшив в нем долю убыточных и увеличив долю прибыльных договоров, повысив таким образом рентабельность и прибыль компании.

14. При планировании данного исследования авторы ставили цель лишь оценить возможность применения технологии СК-анализа для решения задачи выбора номенклатуры продаваемых автомобилей и формы оплаты за них. Данное исследование показало, что это возможно и перспективно. Но хотелось бы отметить, что для того, чтобы иметь основания сделать этот вывод не было необходимости проводить полномасштабное научное исследование. Поэтому, естественно, что представленный в работе вариант имеет ряд ограничений и недостатков, в преодолении которых и состоит перспектива ее развития.

В частности можно было бы увеличить объем обучающей выборки, расширив исследуемый период с полутора лет, например на 5-7 и более лет, взять значительно большее количество параметров, характеризующих как приобретаемое автотранспортное средство, так и покупателя, включить в модель другие марки, кроме Reno, продаваемые другими автоцентрами той же компании, а также локализовать задачу для других регионов. Например, можно было бы учитывать является ли автомобиль переднеприводным, заднеприводным или полноприводным, мощность его двигателя, год изготовления, более детально можно было бы учитывать странупроизводитель и т.д. Владельца вообще можно было бы исследовать как личность, как это делается в транспортной психологии, например применив подход, описанный в статьях: [8-15]. Но для достижения целей данной работы этого не требовалось и не делалось.

Таким образом, на основе исследования разработанного упрощенного варианта подсистемы поддержки принятия решений по выбору номенклатуры продаваемых автомобилей и формы оплаты можно сделать вывод о возможности полномасштабного решения этой задачи методом системно-когнитивного анализа.

# **Литература**

- 1. Луценко Е.В. Универсальная автоматизированная система распознавания образов "Эйдос" (версия 4.1).-Краснодар: КЮИ МВД РФ, 1995.- 76с.
- 2. Луценко Е.В. Теоретические основы и технология адаптивного семантического анализа в поддержке принятия решений (на примере универсальной автоматизированной системы распознавания образов "ЭЙДОС-5.1"). - Краснодар: КЮИ МВД РФ, 1996. - 280с.
- 3. Симанков В.С., Луценко Е.В. Адаптивное управление сложными системами на основе теории распознавания образов. Монография (научное издание). – Краснодар: ТУ КубГТУ, 1999. - 318с.
- 4. Симанков В.С., Луценко Е.В., Лаптев В.Н. Системный анализ в адаптивном управлении: Монография (научное издание). /Под науч. ред. В.С.Симанкова. – Краснодар: ИСТЭК КубГТУ, 2001. – 258с.
- 5. Луценко Е.В. Автоматизированный системно-когнитивный анализ в управлении активными объектами (системная теория информации и ее применение в исследовании экономических, социально-психологических, технологических и организационно-технических систем): Монография (научное издание). – Краснодар: КубГАУ.  $2002 - 605$  c.
- 6. Луценко Е.В. Интеллектуальные информационные системы: Учебное пособие для студентов специальности 351400 "Прикладная информатика (по отраслям)". – Краснодар: КубГАУ. 2004. – 633 с.
- 7. Луценко Е.В., Лойко В.И. Семантические информационные модели управления агропромышленным комплексом. Монография. – Краснодар: КубГАУ. 2005. – 480 с.

**Примечание:** для удобства читателей эти и другие работы автора размещены на его сайте по адресу:<http://lc.kubagro.ru/aidos/eidos.htm>